# **\*\*\* GIVE THANKS \*\*\***

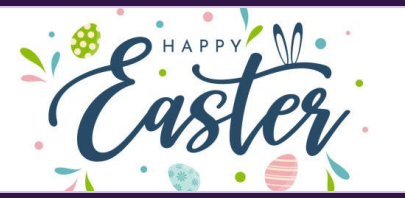

### **WELCOME**

We warmly welcome you, if you are worshipping with us for the first time. We believe you've become a member of our church family by God's grace.

Please ensure you speak to the Pastor or one of today's facilitators before you leave.

May God bless you richly (Amen).

### **VERSE(S) OF THE DAY**

For the weapons of our warfare are not carnal but mighty in God for pulling down strongholds, casting down arguments and every high thing that exalts itself against the knowledge of God, bringing every thought into captivity to the obedience of Christ, and being ready to punish all disobedience when your obedience is fulfilled.

*2 Corinthians 10:4-6 (NKJV)*

#### **THEME FOR THE YEAR**

# To be all in **Hebrews 10:38-39 (AMP)**

Peter replied to him, "Lord, if it is [really] you, command me to come to you on the water."  $\sim$  **Matthew 14:28** (AMP)

**DID YOU KNOW? Every Sunday**, we worship together at **Unit 13, Skylines Village**. When unable to attend, do visit our website or YouTube channel for recorded sessions.

# **Christianity Under Siege / Intellectual Skepticism**

- $*$  **History** writers question the historical accuracy of the Bible, citing no genuine historical evidence
- $*$  Science Darwin and other scientists doubt the story of Creation, citing that the Earth is much older than the Bible
- \* Morality
	- Liberal intellectuals question the cruelty and sacrifices mentioned in the Bible
	- Friedrich Nietzsche (1844-1900) felt Christianity glorified weakness, rather than strength
	- Movement towards secularism

# **Sunday 31 March 2024** W E L C O M E

*Redeemed Christian Church of God* 

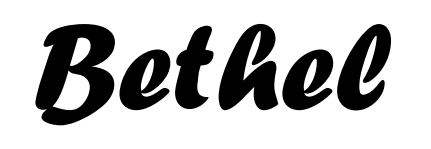

# **WEEKLY SERVICES & MEETINGS**

**SUNDAY** Thanksgiving / Worship service From 10am

**FRIDAY** Prayer meeting / Bible study From 7pm

### **RCCG Bethel Parish**

Unit 13, Skylines Village Limeharbour, London E14 9TS **PHONE:** 07889906677 || **EMAIL :**  [admin@rccgbethel.church](mailto:admin@rccgbethel.church)  **WEB:** www.rccgbethel.church

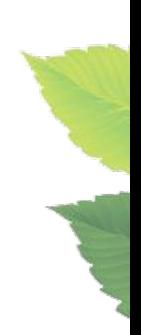

# **Our 'must-visit' website**

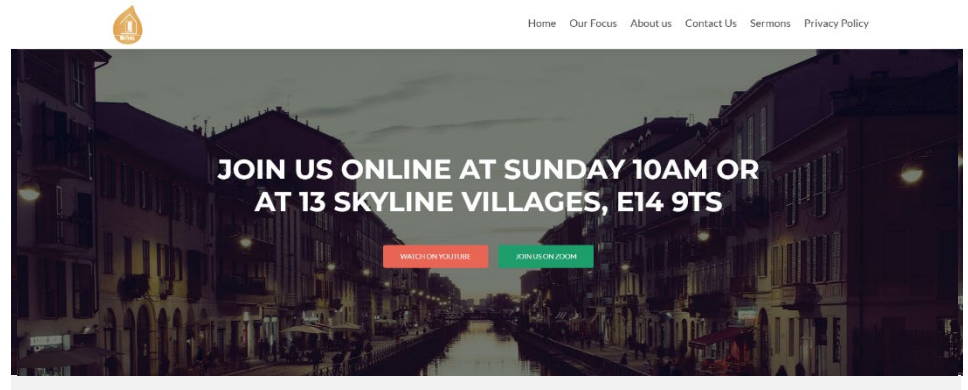

Our website is a treasure trove of information, and not only about our focus and mission. You could subscribe to our podcast or listen to past sermons too mission. You could subscribe to our podcast or listen to past sermons too<br>[\(http://rccgbethel.church/sermons/\)](http://rccgbethel.church/sermons/). This is particularly useful for when you are [\(http://rccgbethel.church/sermons/\)](http://rccgbethel.church/sermons/). This is particularly useful for when you are unable to attend services or for refreshing your recollection as an essential part of unable to attend services or for refreshing your recollection as an essential part of your private Bible study. your private Bible study. Our website is a treasure trove of information, and not only about our focus and

There's more! Details of events and outreach will almost certainly be available from relevant pages on our website and updated regularly, along with downloadable relevant pages on our website and updated regularly, along with downloadable copies of our Sunday bulletins [\(http://rccgbethel.church/category/bulletins/\)](http://rccgbethel.church/category/bulletins/). copies of our Sunday bulletins [\(http://rccgbethel.church/category/bulletins/\)](http://rccgbethel.church/category/bulletins/). There's more! Details of events and outreach will almost certainly be available from

So, why don't you set our homepage as one of your **startup page(s)** in your browser now? The following instructions for most of the common browsers may help. now? The following instructions for most of the common browsers may help. So, why don't you set our homepage as one of your **startup page(s)** in your browser

#### **Google Chrome Google Chrome**

- 5. Open the browser and the **Settings** menu (or the **three vertical dots** to the right of 1. Open the browser and the **Settings** menu (or the **three vertical dots** to the right of the menu bar).
- the menu bar). 2. Scroll down and click on **Advanced Settings**.
- 6. Scroll down and click on **Advanced Settings**. 3. Select **Open a specific page or set of pages** under **On Startup**. 7. Select **Open a specific page or set of pages** under **On Startup**.
- 8. Select **Set pages** and enter or add **<http://rccgbethel.church/>**. 4. Select **Set pages** and enter or add **<http://rccgbethel.church/>**.

#### **Mozilla Firefox Mozilla Firefox**

- 4. Open Firefox. Press **Alt-T** on the keyboard and select **Options** from the drop-down 1. Open Firefox. Press **Alt-T** on the keyboard and select **Options** from the drop-down menu or go to **Tools >> Options** from the main menu.
- menu or go to **Tools >> Options** from the main menu. 5. In the **Home** section, select **Homepage and new windows** and **Custom URLs...** from 2. In the **Home** section, select **Homepage and new windows** and **Custom URLs...** from the field's drop down.
- the field's drop down. 6. Enter or paste the URL: **<http://rccgbethel.church/>** or click **Use Current Page** if you 3. Enter or paste the URL: **<http://rccgbethel.church/>** or click **Use Current Page** if you are already on our website. are already on our website.

#### **Microsoft Edge Microsoft Edge**

- 5. Click the **three horizontal dots** to the right of the top menu bar. 1. Click the **three horizontal dots** to the right of the top menu bar.
- 6. Select **Settings** and select **A Specific Page or Pages** from the **Open Microsoft Edge**  2. Select **Settings** and select **A Specific Page or Pages** from the **Open Microsoft Edge With** section drop down options. **With** section drop down options.
- 7. Enter **<http://rccgbethel.church/>**. (Click the Plus sign to add more pages if required). 3. Enter **<http://rccgbethel.church/>**. (Click the Plus sign to add more pages if required).
- 8. Click the **three horizontal dots** to the right of the top menu bar again to close 4. Click the **three horizontal dots** to the right of the top menu bar again to close **Settings** menu. **Settings** menu.

# **FROM THE PASTOR'S DESK**

## *Christianity under siege*

### *Text: Revelations 13:1-10*

Although Jesus told his disciples he was going to be crucified and will rise again (e.g. Matt 17:22–23), they never seemed to grasp what he was saying. It took some convincing for them to believe he was indeed resurrected (Lk 24:11; 13-26). Saul, who became Paul had another unique experience and his encounter with Jesus made him blind for three days (Acts 9:1-3; 5-18).

It must've been devastating and perplexing for Saul to suddenly lose his sight, especially when he used to be able to see. Imagine how someone born visually impaired may feel. Can they ever be sure what anything looks like? As Christians, we sometimes take it for granted that everyone can see or understand what we see. However, the truth is the world is incapable of seeing what we see and if we're not careful, we may begin to see from their perspective.

For instance, in the age of social media, it seems Christianity's in retreat all over the world and we're under siege (Rev 13:1-10). The beast in today's text probably sound more impressive, in contrast to the lamb of God that was slain for our sins (Rev 13:8). Christianity, with its simple message, may often leave people uninterested too. Have you ever wondered why God doesn't just reveal himself in all his glory, power and might to the world? It could've make it easier for people to believe him, perhaps (Matt 27:39-44).

Jesus did several miraculous deeds and still couldn't get traction from several, including religious leaders of his day. Some will never believe (Matt 11:16-19). It's amazing that when God open people's eyes and they see him in his glory, it leaves a life changing impact (Acts 9:1-3; 5-18). However, we can't take that for granted. The disciples spent a lot of time with Jesus. He explained what would happen and still, they didn't believe until their eyes were opened (Lk 24:30-31).

Likewise, Christianity may appear to be under siege right now, becoming less fashionable by the day, but a time will come when people will worship a God their fathers have not known (Deut 28:64), when the risen King will return in all his glory. Do you believe? Are you holding on to the faith you have received? Because there'll be every tendency to weaken and reject what you know, to convince you it is not real. For instance, over two thousand years have passed since Jesus came. Do we still believe he's coming again? This is not the time to give up (1 Cor 15:1-8; Phil 3:10-11).

#### **Bottom line:**

People may not see or believe what you see now, because it's often easy to reject or be selective in what we want to believe. Therefore, pray that you will continue to see Jesus, the way, the truth and the life as he really is (Jn 14:6).

RCCG Bethel Parish Veboi euriui edi paialieb ,diuni io uslliq edT